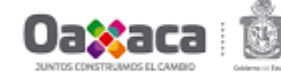

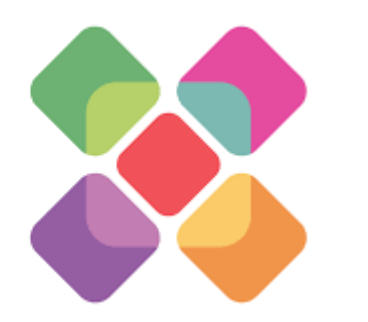

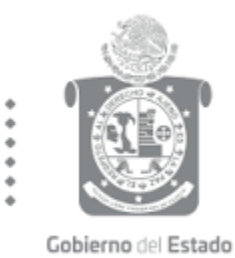

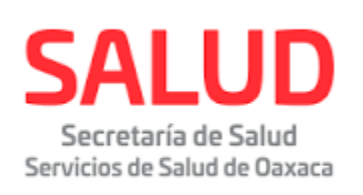

# GUÍA PARA REQUISITAR EL SEGURO DE VIDA INSTITUCIONAL

## **SERVICIO SOCIAL DE MEDICINA**

# REQUISITOS

- **1**.- **HABER ELEGIDO UNA UNIDAD DE SALUD DE LOS SERVICIOS DE SALUD DE OAXACA.**
- **2.- REQUISITAR CON BOLÍGRAFO COLOR NEGRO.**
- **3.- TODO EN MAYÚSCULAS.**
- **4.- NO DEBE LLEVAR BORRONES NI TACHADURAS.**

*EL ALUMNO (A) ES RESPONSABLE DE QUE ESTE DOCUMENTO ESTE BIEN REQUISITADO.*

## **ANOTAR NOMBRE CORTO DE SU UNIVERSIDAD Y CARRERA**

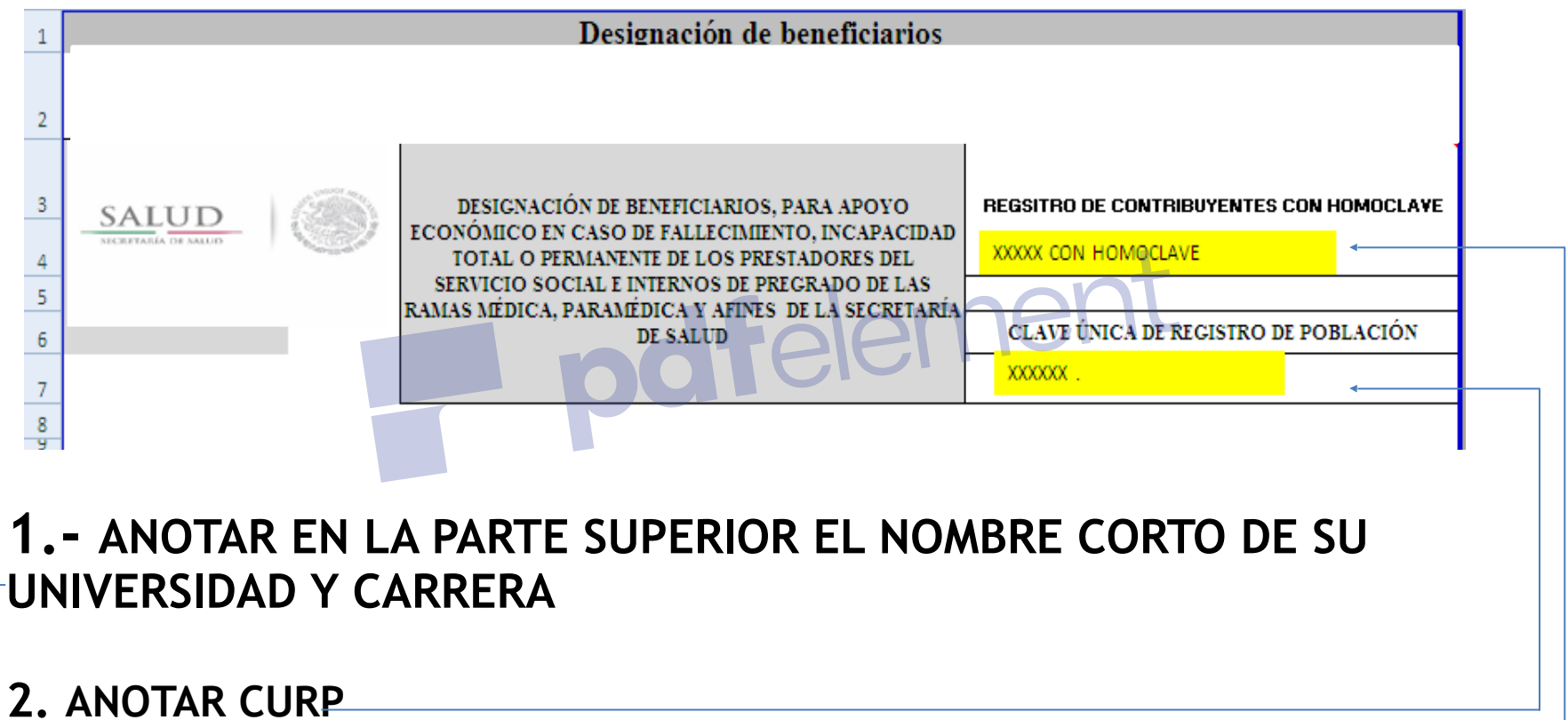

**3. ANOTAR RFC** 

**¡RESPETAR LOS ESPACIOS SELECCIONADOS, TODO EN MAYUSCULAS!**

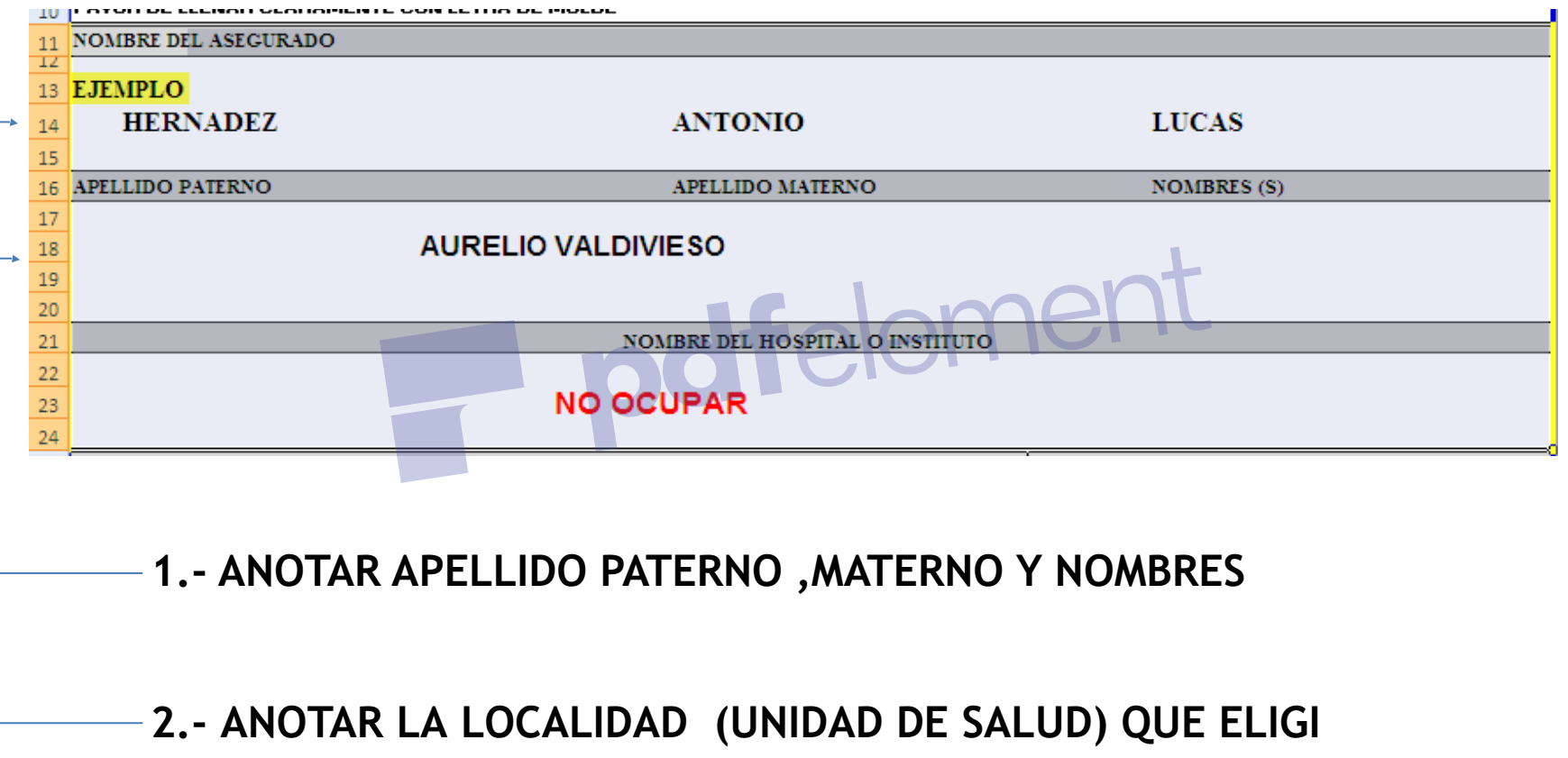

## **TODO EN MAYÚSCULA**

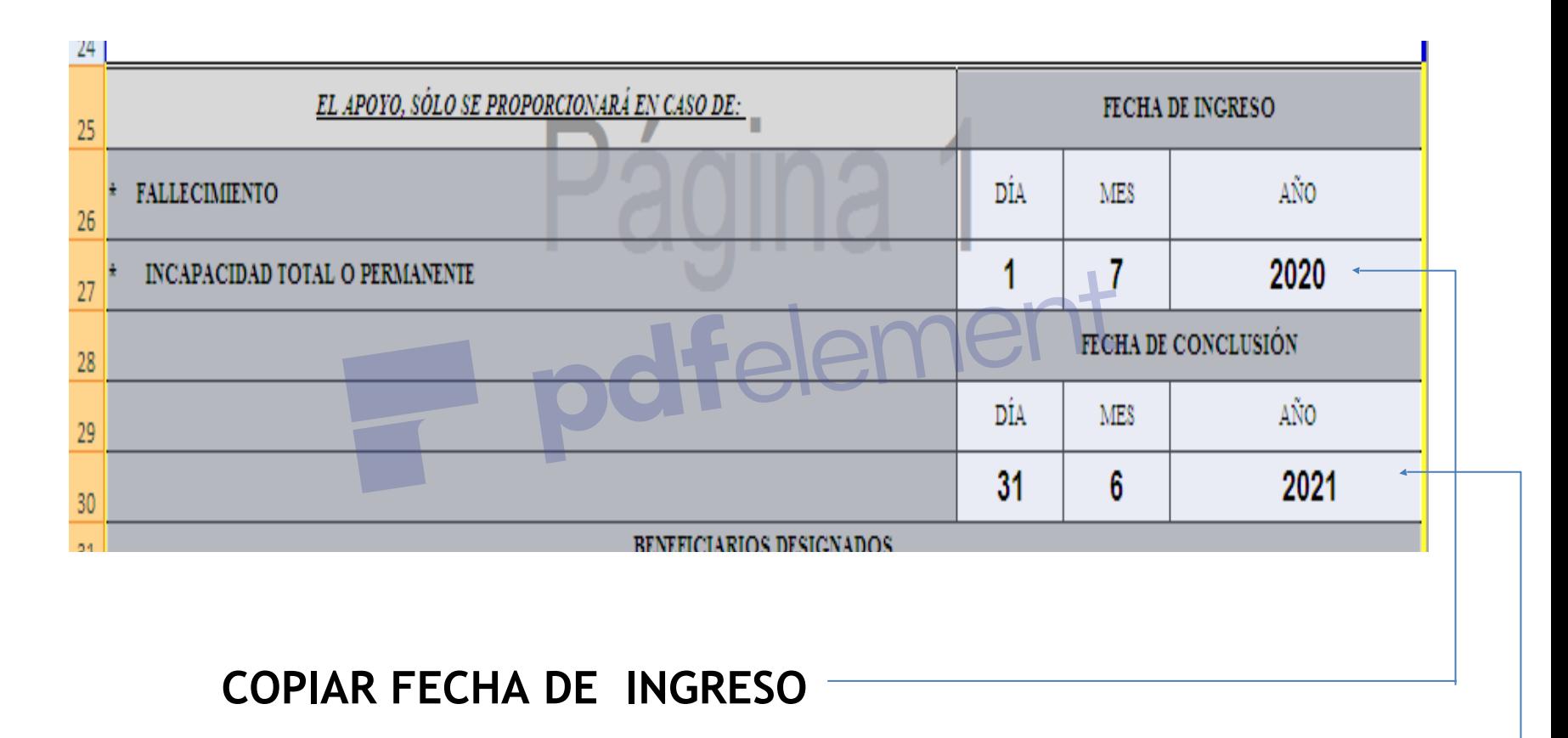

**COPIAR FECHA DE CONCLUSIÓN** 

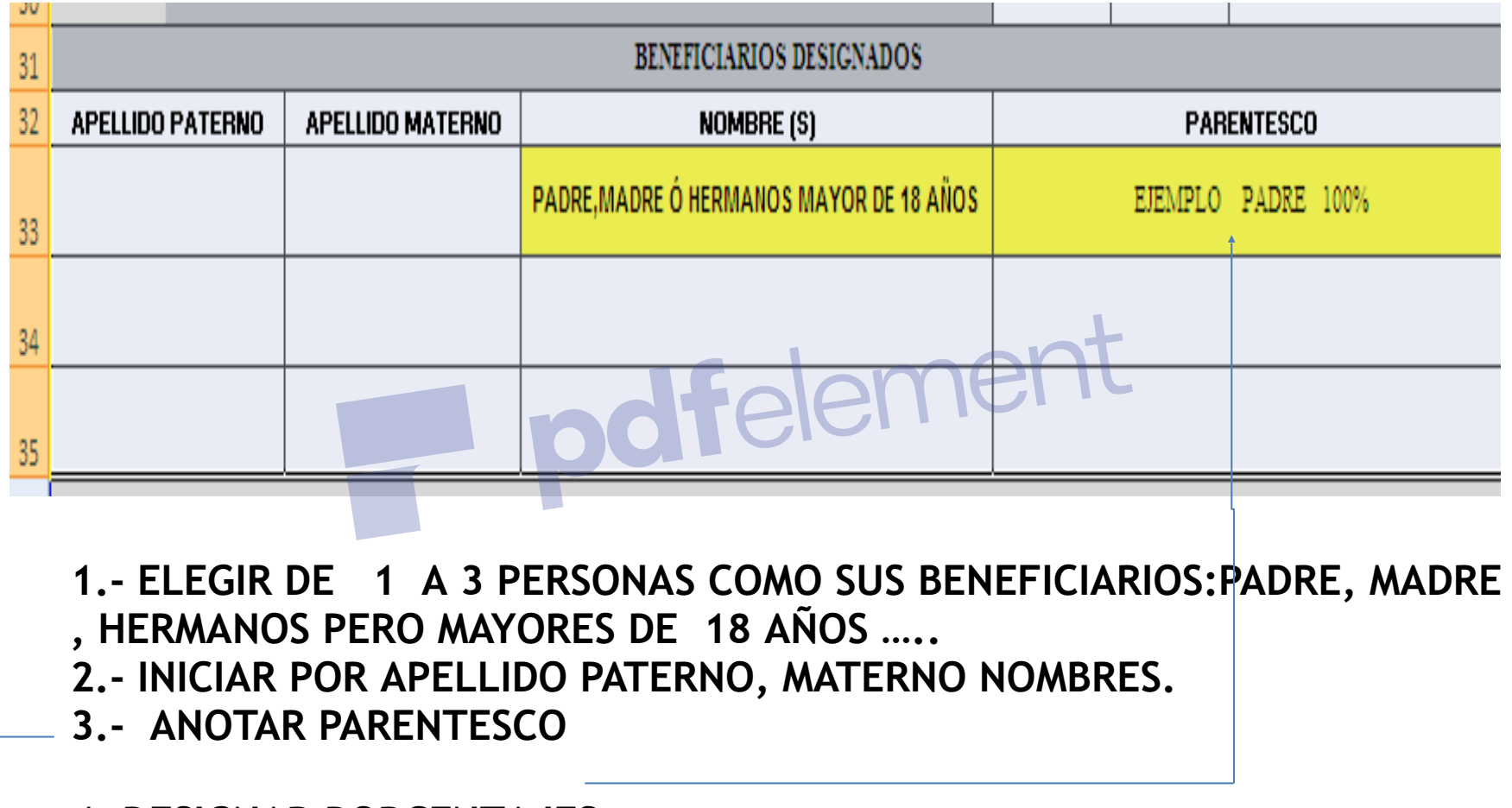

**4. DESIGNAR PORCENTAJES: SI DECIDEN 1PERSONA LE DAN EL 100% 2 RPERSONAS 50% + 50% = 100% 3 PERSONAS 50% 25% 25% = 100%**

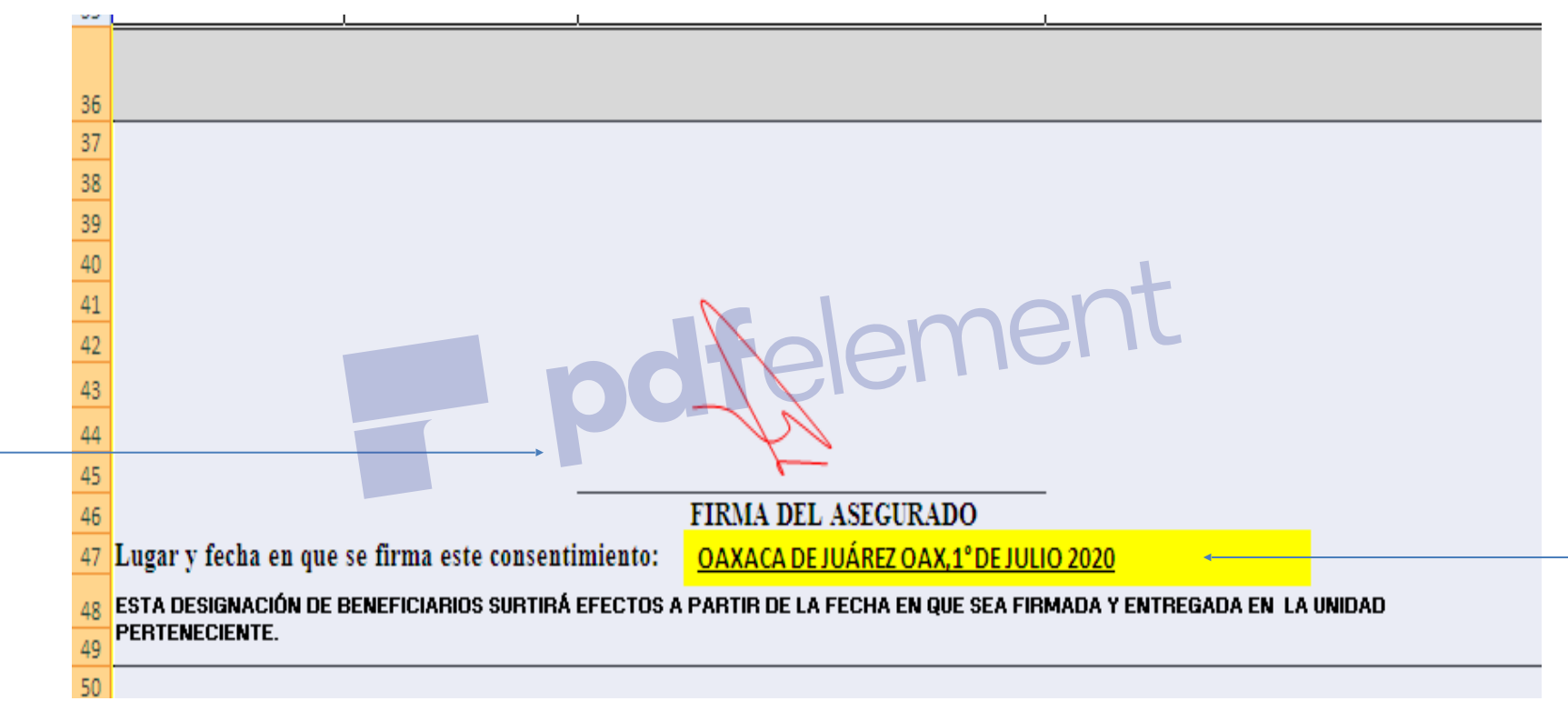

## **1.- COLOCAR ÚNICAMENTE SU FIRMA**

## **2.- ANOTAR LUGAR Y FECHA: OAXACA DE JUÁREZ, OAX, 01 DE AGOSTO 2020**